## Zusatzarbeitsblatt

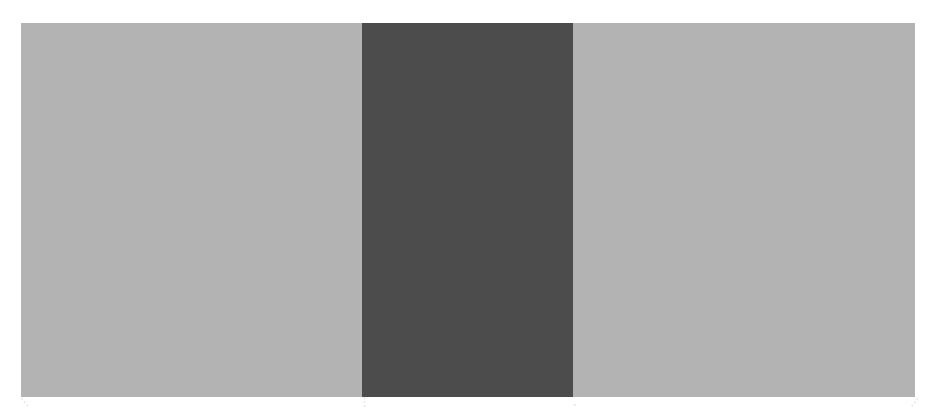

Schattengeber